# CHAPTER 18 RECURSION

 $\overline{O}$ 

ACKNOWLEDGEMENT: THESE SLIDES ARE ADAPTED FROM SLIDES PROVIDED WITH INTRODUCTION TO JAVA PROGRAMMING, LIANG (PEARSON 2014)

# **OVERVIEW**

- **Recursion** is an algorithmic technique where a function calls itself directly or indirectly.
- Why learn recursion?
	- New mode of thinking.
	- Powerful programming paradigm.
- Many computations are naturally self-referential.
	- A folder containing files and **other folders**.
	- Mathematical sequences  $f_{n+1} = f_n + 1$  (whole numbers)

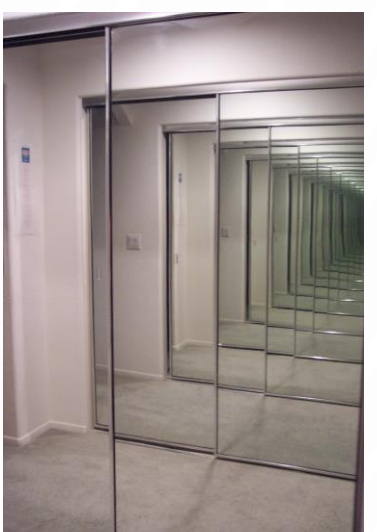

• Exploring mazes – make a step in the maze, then keep **exploring the maze**

## EXAMPLE COUNTING

- Lets take an example of counting from 0
- The next number is the previous number plus 1, or mathematically:  $\cdot$  $f_n = f_{n-1} + 1$ , where  $f_0 = 0$
- So lets compute  $f_5$ 
	- $f_5 = f_4 + 1$ , this would be great if we knew  $f_4$ , so lets expand it
	- $f_5 = (f_3 + 1) + 1$ , then
	- $f_5 = ((f_2 + 1) + 1) + 1$ , then
	- $f_5 = ((f_1 + 1) + 1) + 1) + 1$ , then
	- $f_5 = ((( (f_0 + 1) + 1) + 1) + 1) + 1) + 1$ , then finally
	- $f_5 = (((((0) + 1) + 1) + 1) + 1) + 1 = 5$

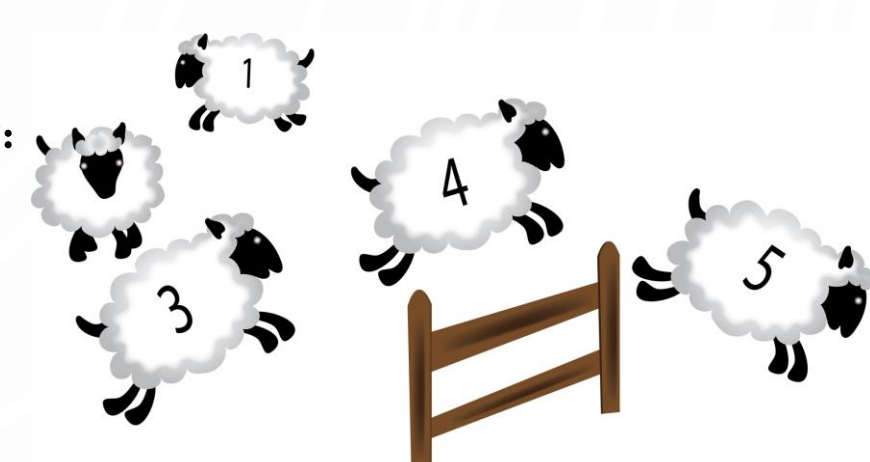

# PRACTICE RECURSIVE FORMULAS FIBONACCI SEQUENCE

• The Fibonacci Sequence is used in various places in mathematics and computer science

$$
f_n = f_{n-1} + f_{n-2}
$$
, where  $f_0 = 0, f_1 = 1$ 

• Expand and evaluate  $f_6$ , work with a partner and show your work

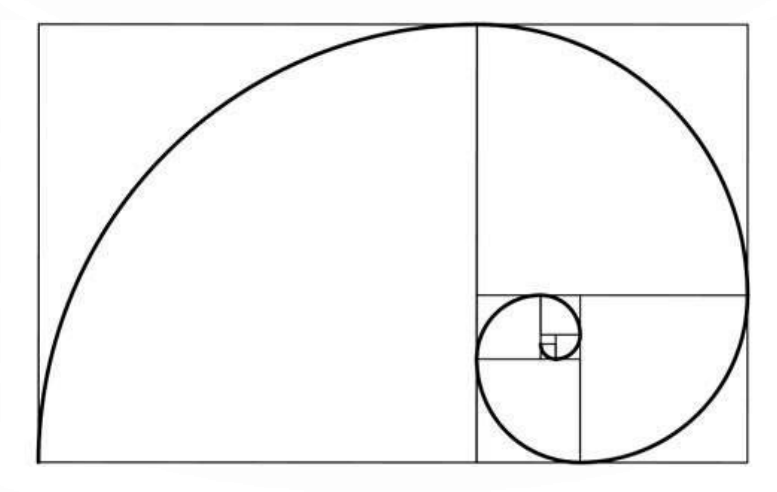

# HOW DO WE DO RECURSION IN CODE?

• Simply call the function within its own body

#### **public static void** foo() {

}

//possibly do some stuff foo(); //This example of recursion //prossibly do some more stuff

re-cur-sion [ri-kur-zhuhn] n. See recursion.

## EXAMPLE COUNTING

//This function counts using recursion **public static int** recursiveCount(**int** n) {  $1/f_0 = 0$  $if(n == 0)$ **return** 0;  $1/f_n = f_{n-1} + 1$ **return** recursiveCount(n-1) + 1; }

- Together lets trace System.out.println(recursiveCount(3));
- recursiveCount(3)
	- return recursiveCount(2) + 1
		- **return** recursiveCount(1) + 1;
			- **return** recursiveCount(0) + 1;
				- **return** 0;
			- **return** 0 + 1;
		- $return 1 + 1;$
	- **return** 2 + 1;

• 3

# PRACTICE RECURSIVE CODE FIBONACCI SEQUENCE

• Write a Java function Fibonacci for  $f_n = f_{n-1} + f_{n-2}$ 

}

```
public static int Fibonacci(int n) {
  if(n == 0) return 0;
  if(n == 1) return 1;
  return Fibonacci(n-1) + Fibonacci(n-2);
```
- Practice tracing Fibonacci(3)
- Fibonacci(3)
	- **return Fibonacci(2)** + Fibonacci(1);
		- **return Fibonacci(1)** + Fibonacci(0);
			- **return** 1;
		- **return** 1 + Fibonacci(0);
			- **return** 0;
		- $return 1 + 0;$
	- **return** 1 + Fibonacci(1);
		- **return** 1;
	- $return 1 + 1$ ;
- $\bullet$  2

# CHARACTERISTICS OF RECURSION

- All recursive methods have the following characteristics:
	- One or more **base cases** (the simplest case) are used to stop recursion.
	- Every recursive call reduces the original problem, bringing it increasingly closer to a base case until it becomes that case.
- In general, to solve a problem using recursion, you break it into **subproblems**. If a subproblem resembles the original problem, you can apply the same approach to solve the subproblem recursively. This subproblem is almost the same as the original problem in nature with a smaller size.

# DESIGNING RECURSIVE FUNCTIONS

- Identify the base case
	- The base case is the part of the recursion not defined in terms of itself, e.g.,  $f_0 = 0, f_1 = 1$
	- This is when the recursion stops! If you forget your base case, then the world will end
		- Really an infinite series of function calls until your computer crashes (if it ever does)
- Identify the recursive process
	- This is the algorithmic process or algorithmic formula
- Write the code

### PRACTICE DESIGNING RECURSIVE FUNCTIONS GREATEST COMMON DENOMINATOR (GCD)

- GCD
	- For two integers  $p$  and  $q$ , if  $q$  divides  $p$ then the GCD of  $p$  and  $q$  is q
	- Otherwise the GCD of  $p$  and  $q$  is the same as q and  $p\%q$
- Step 1: Identify the base case
	- $q = 0$  implies that the GCD is  $p$
- Step 2: Identify the recursive step
	- $GCD(q, p\%q)$
- Step 3: Code

**1.public static int** gcd( **int** p, **int** q) { 2. **if**(q == 0) **return** p; 3. **return** gcd(q, p%q); 4.}

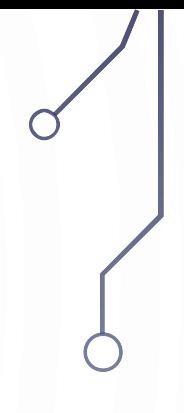

# RECURSIVE GCD DEMO

```
1. public class Euclid {
2. public static int gcd(int p, int q) {
3. if (q == 0) return p;
4. else return gcd(q, p % q);
5. }
6.
7. public static void main(String[] args) {
8. System.out.println(gcd(1272, 216));
9. }
10. }
```
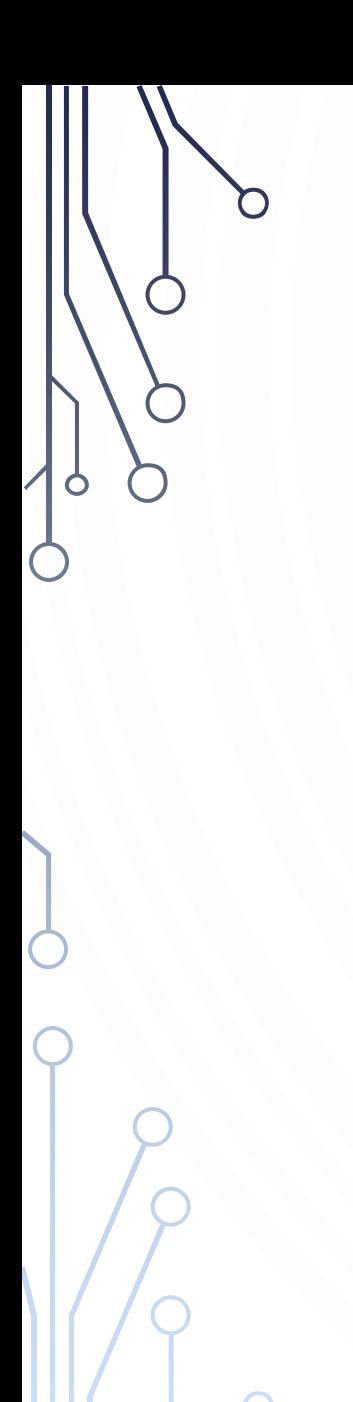

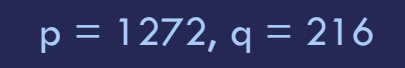

Memory gcd call - 1

**}**

#### gcd(1272, 216)

**static int gcd(int p, int q) { if (q == 0) return p; else return gcd(q, p % q);**

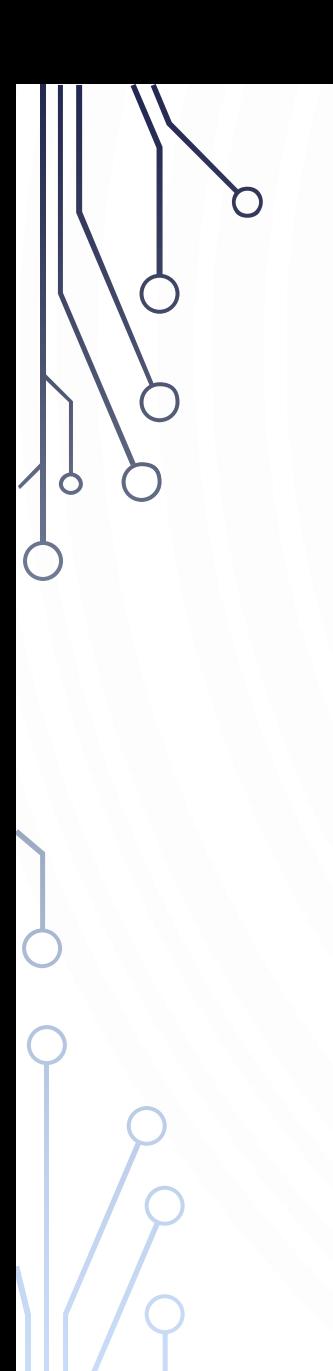

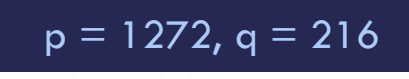

Memory gcd call - 1

**}**

#### gcd(1272, 216)

**static int gcd(int p, int q) { if (q == 0) return p;**

**else return gcd(q, p % q);**

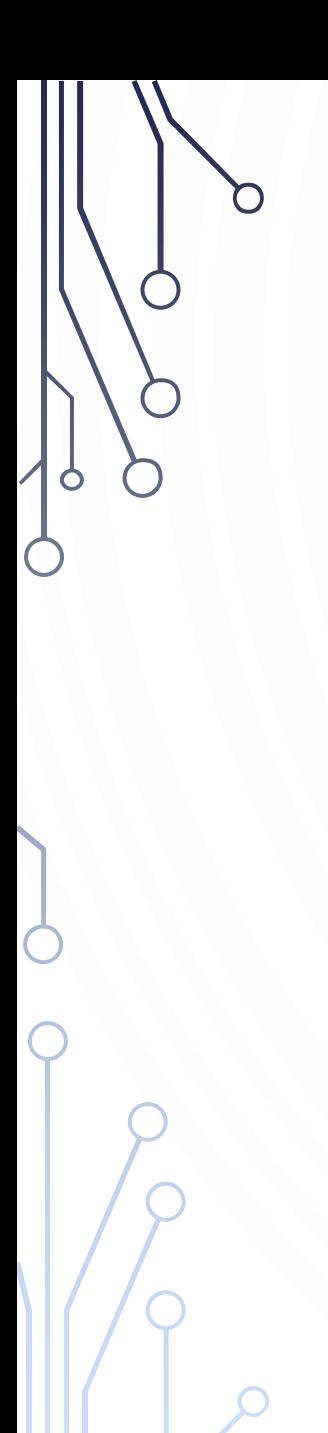

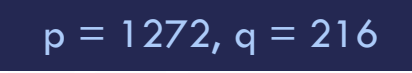

Memory gcd call - 1

**}**

#### gcd(1272, 216)

**static int gcd(int p, int q) { if (q == 0) return p; else return gcd(q, p % q);**

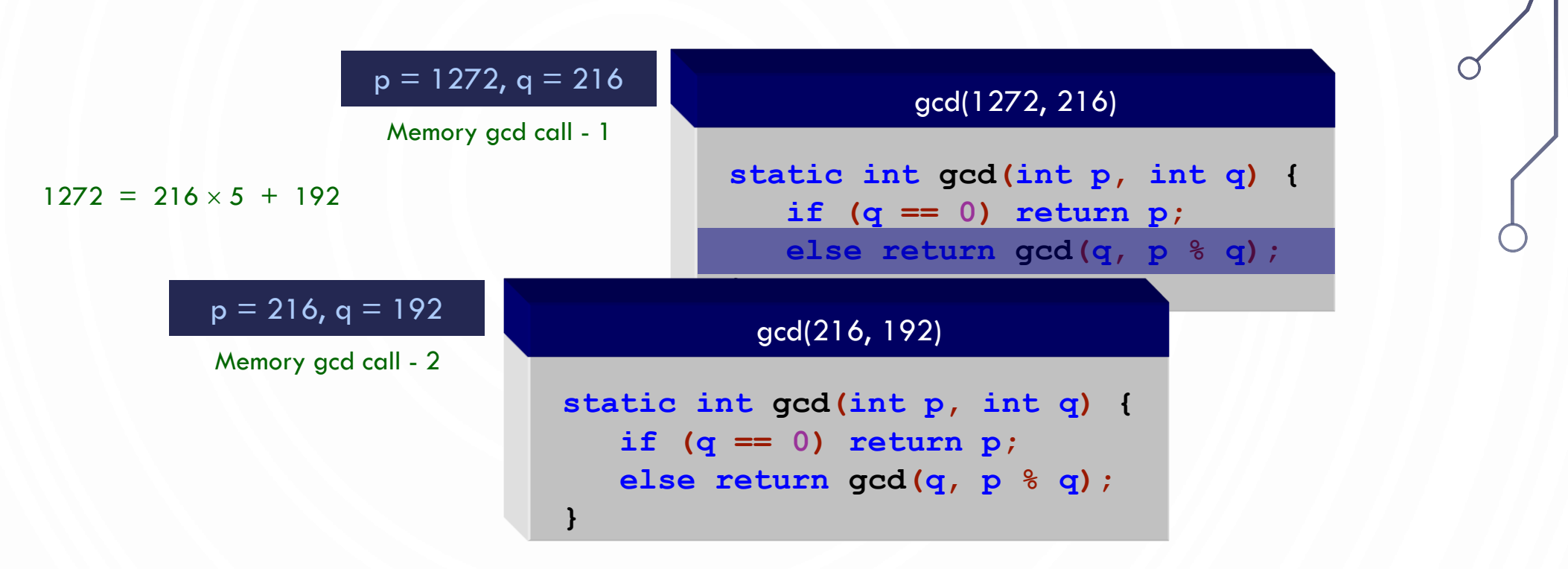

 $\bigcap$ 

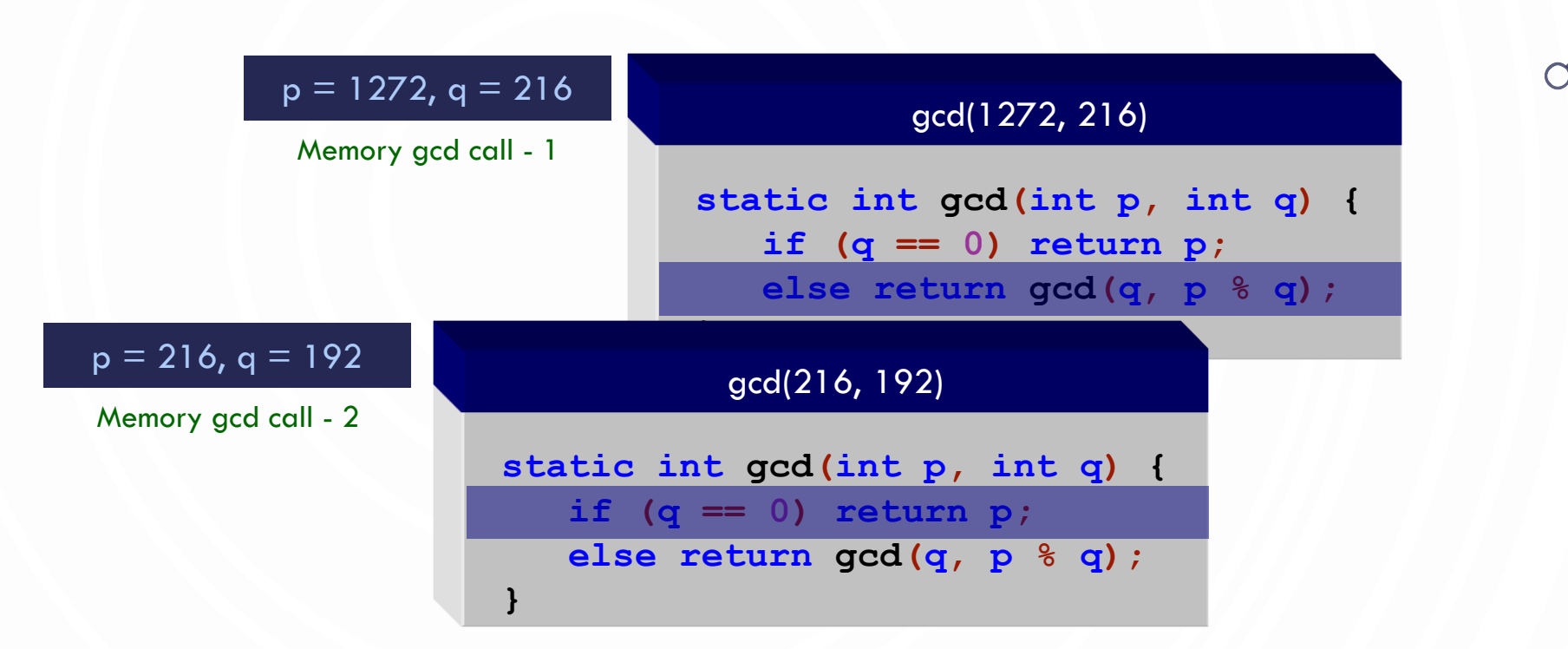

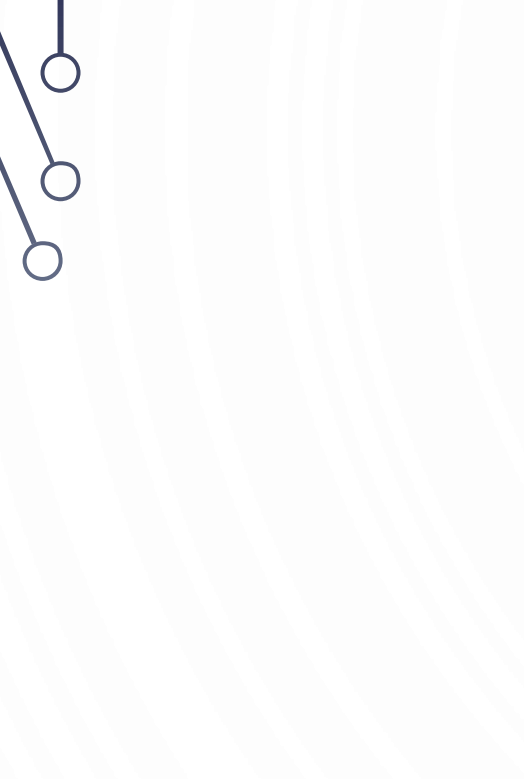

 $\bigcap$ 

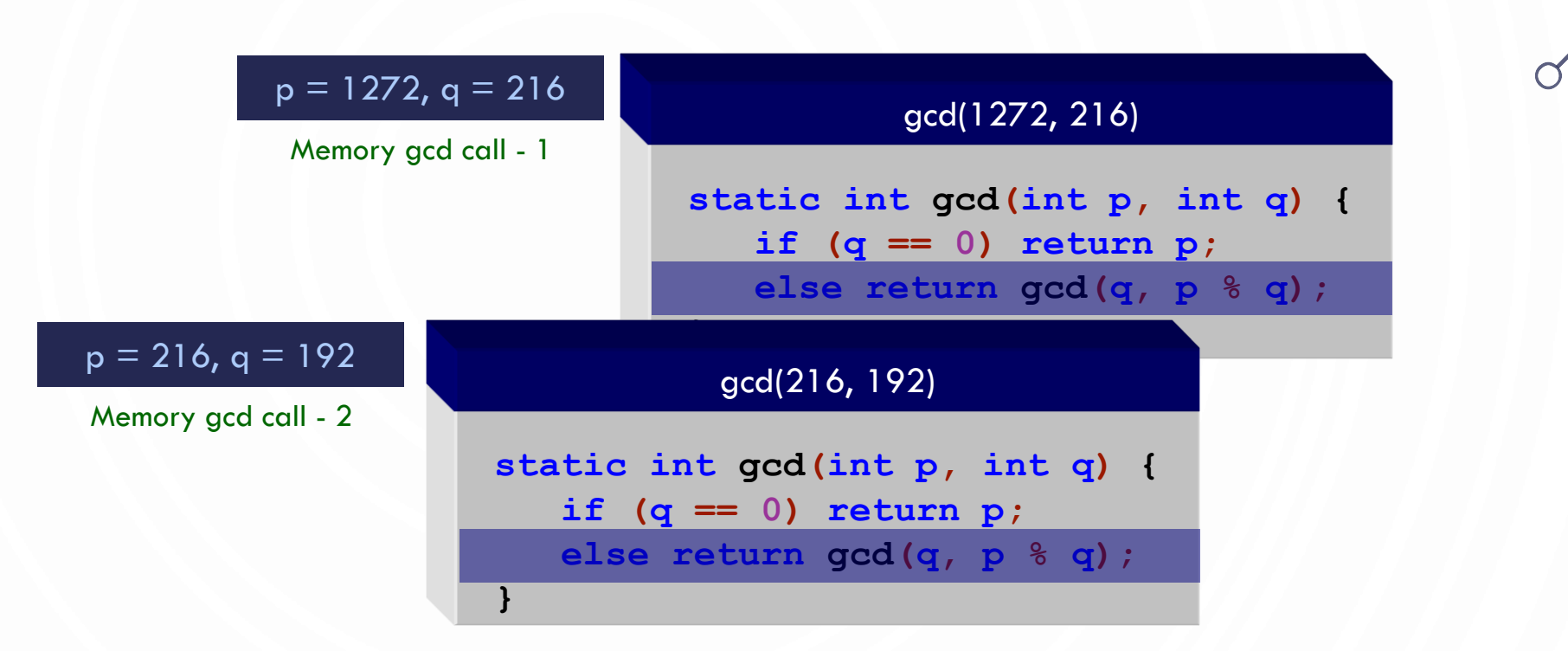

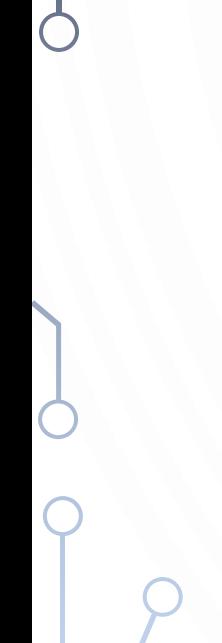

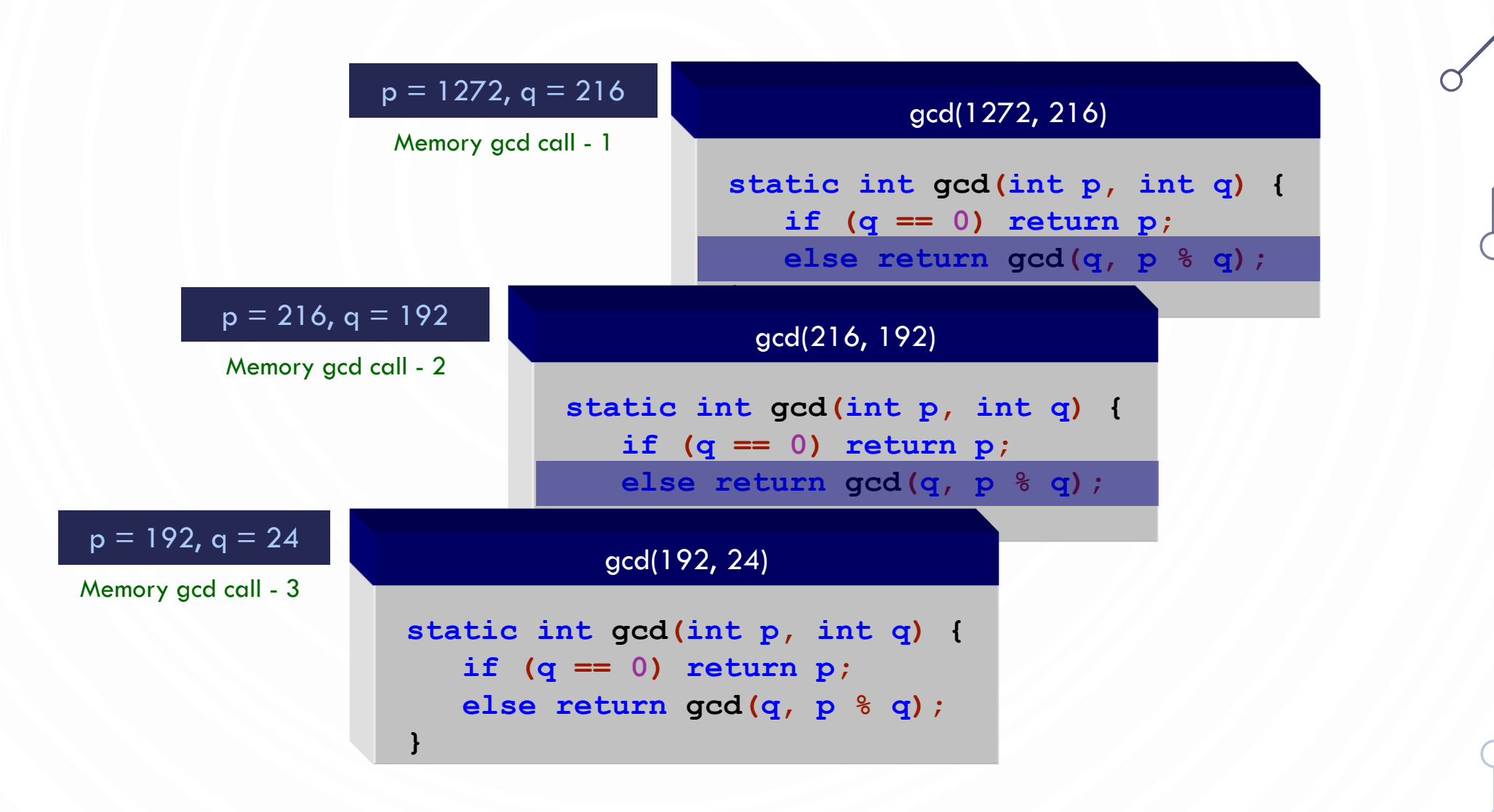

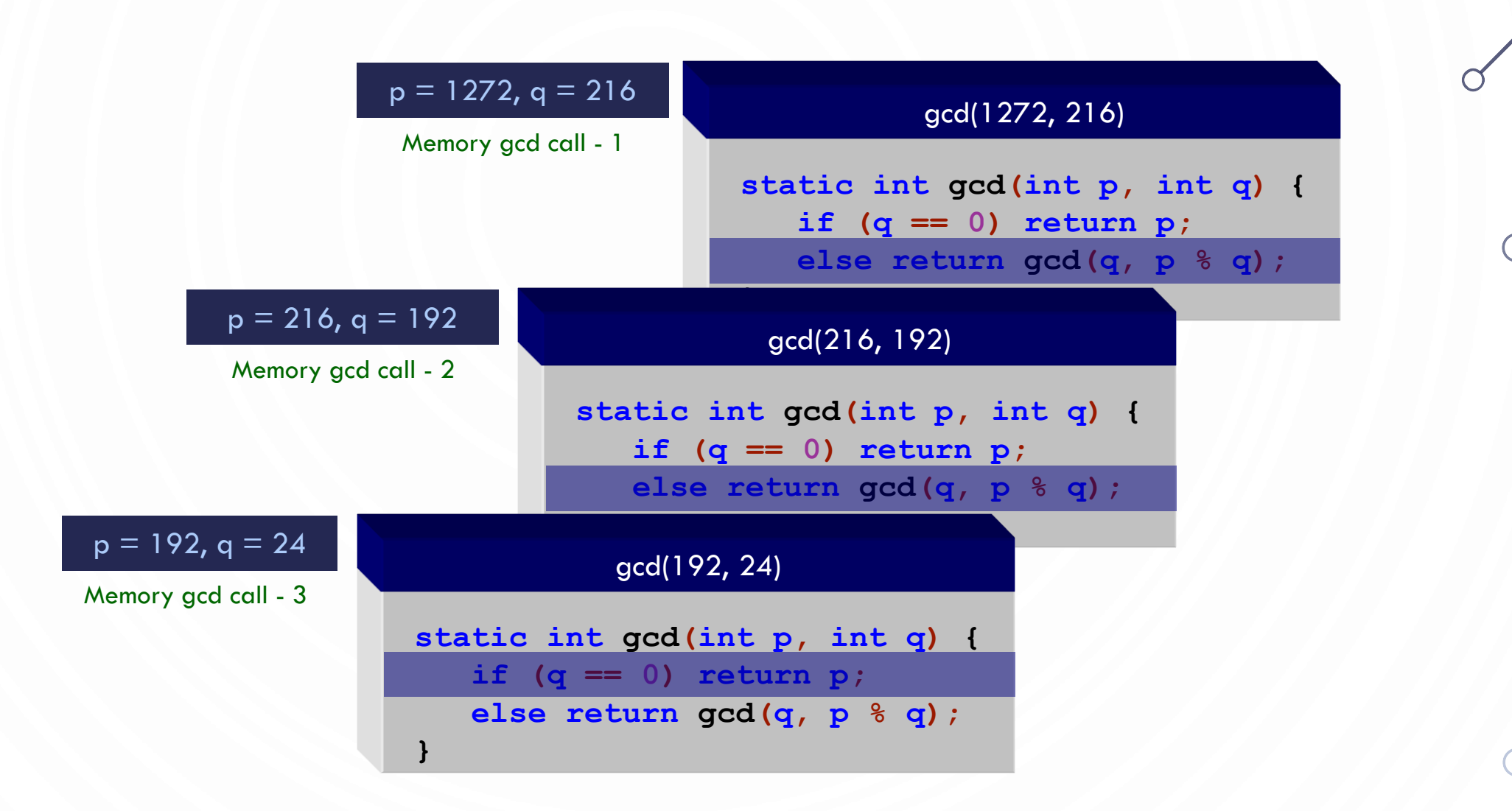

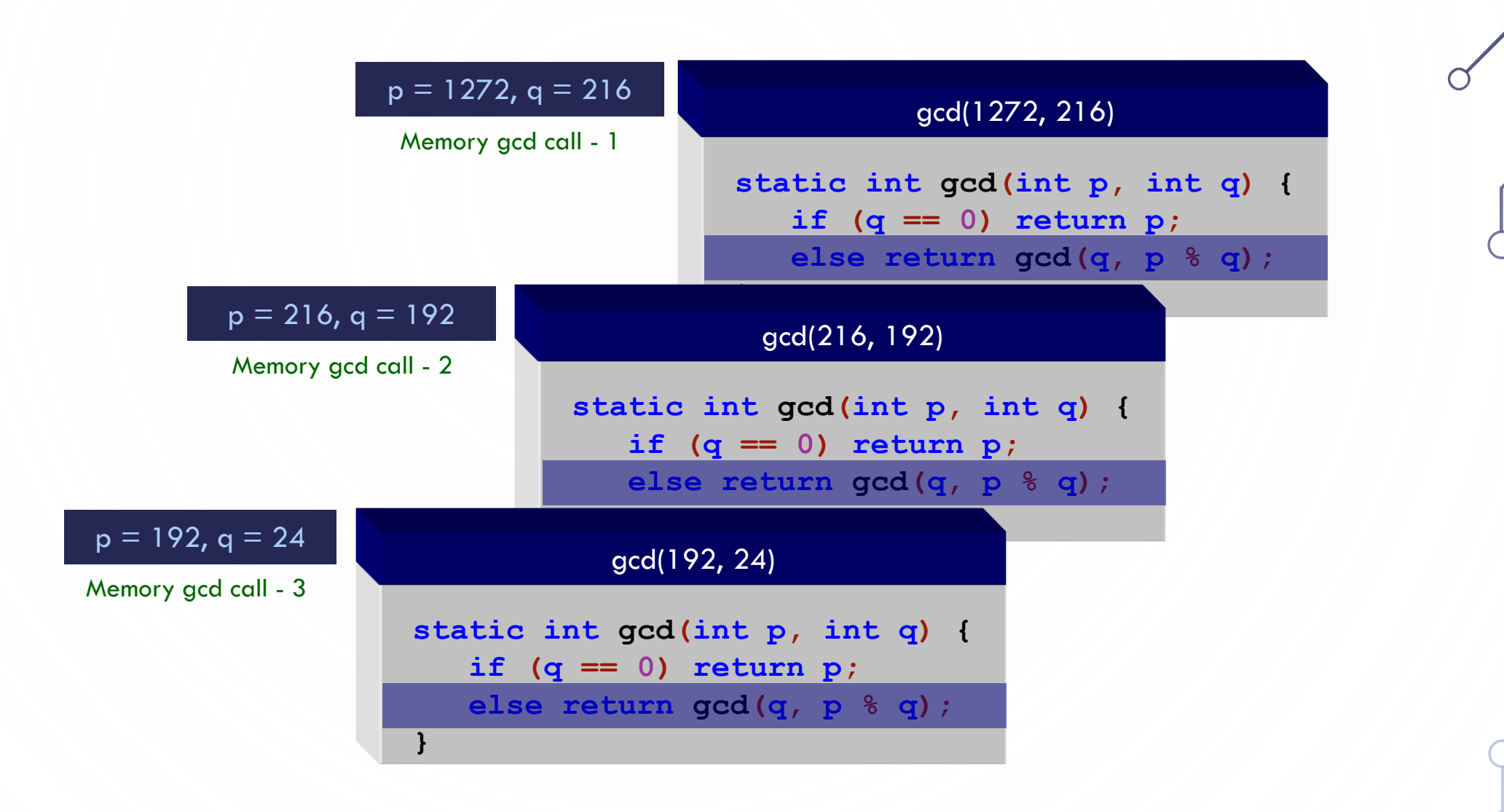

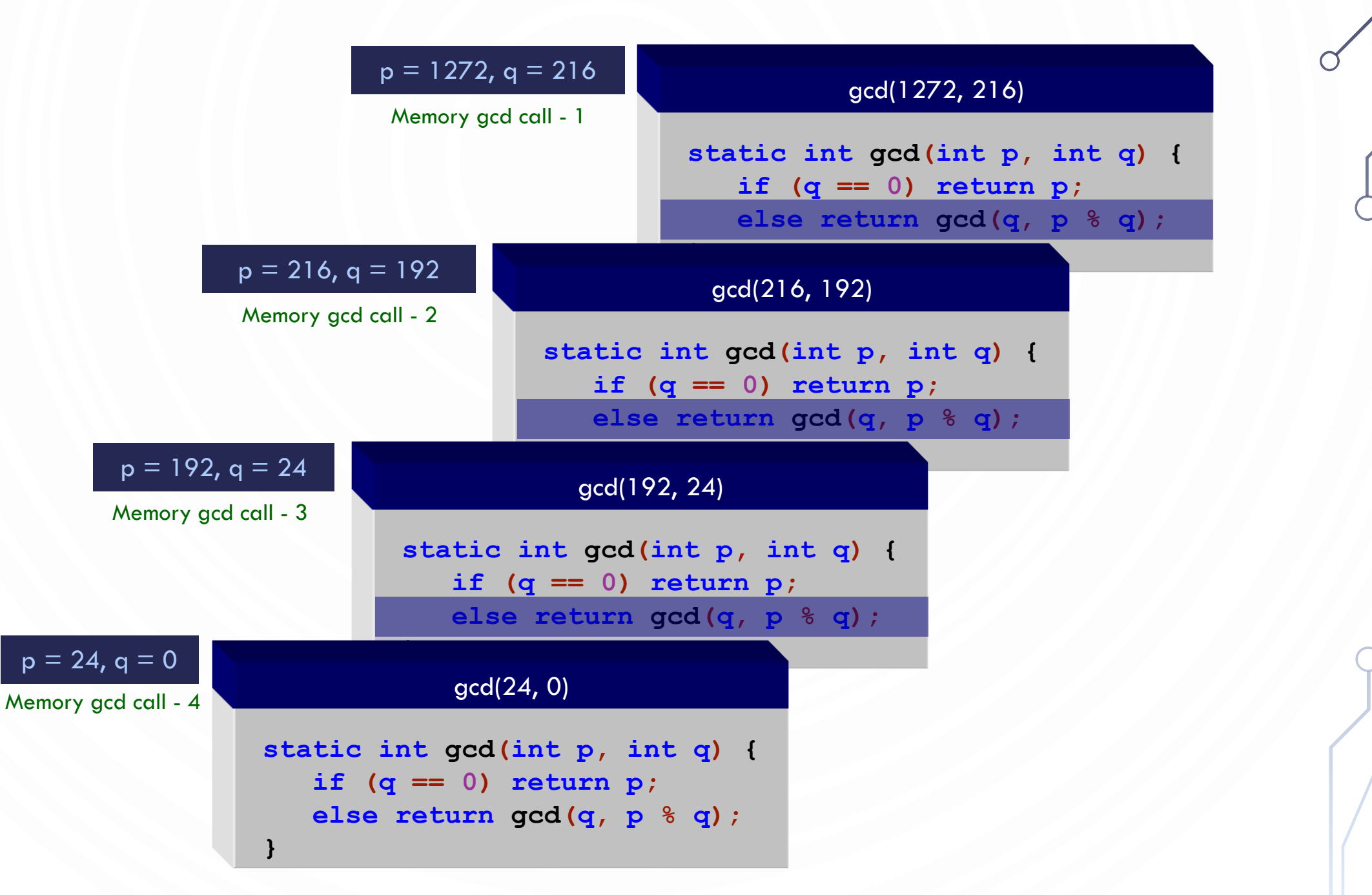

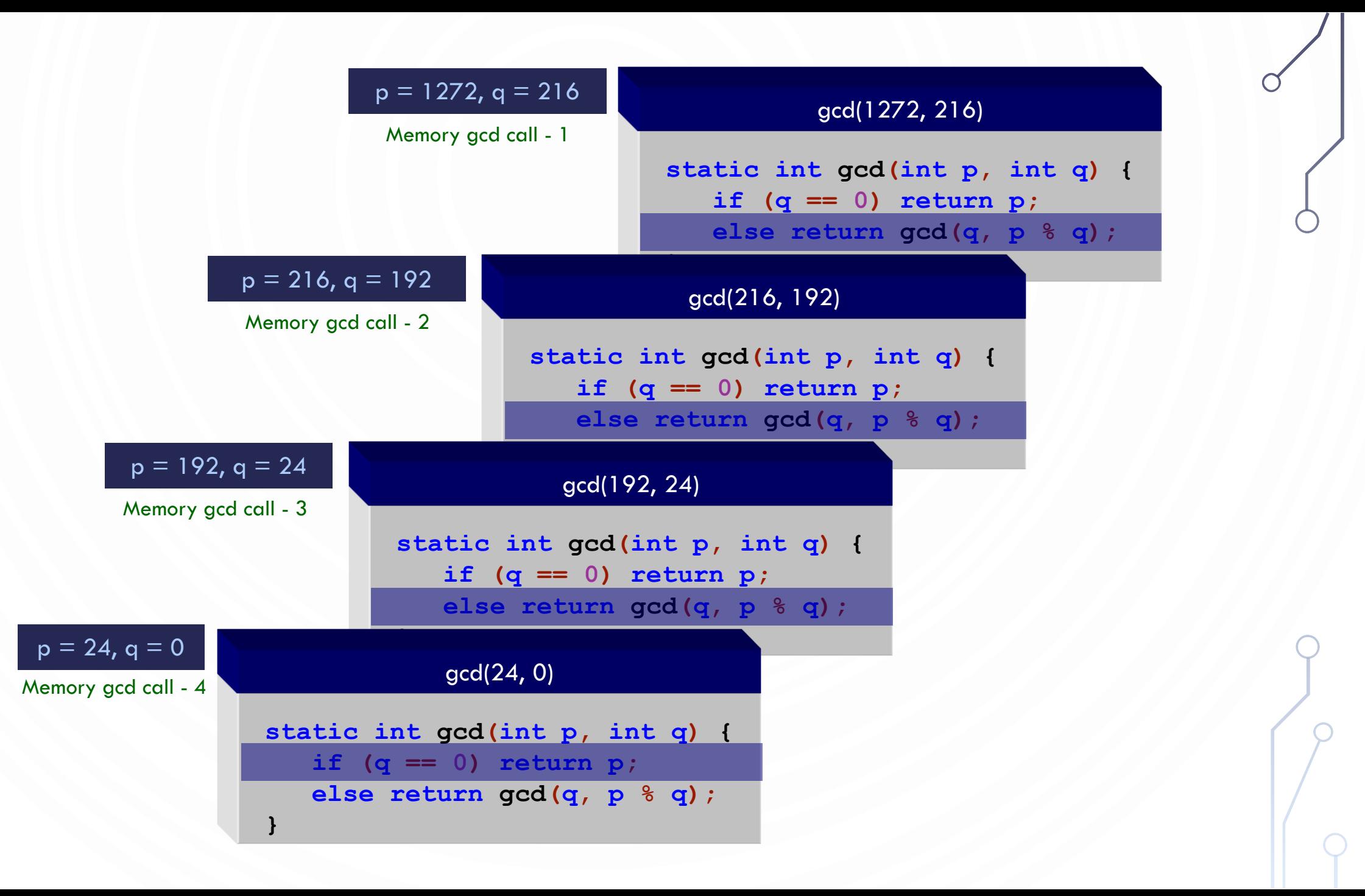

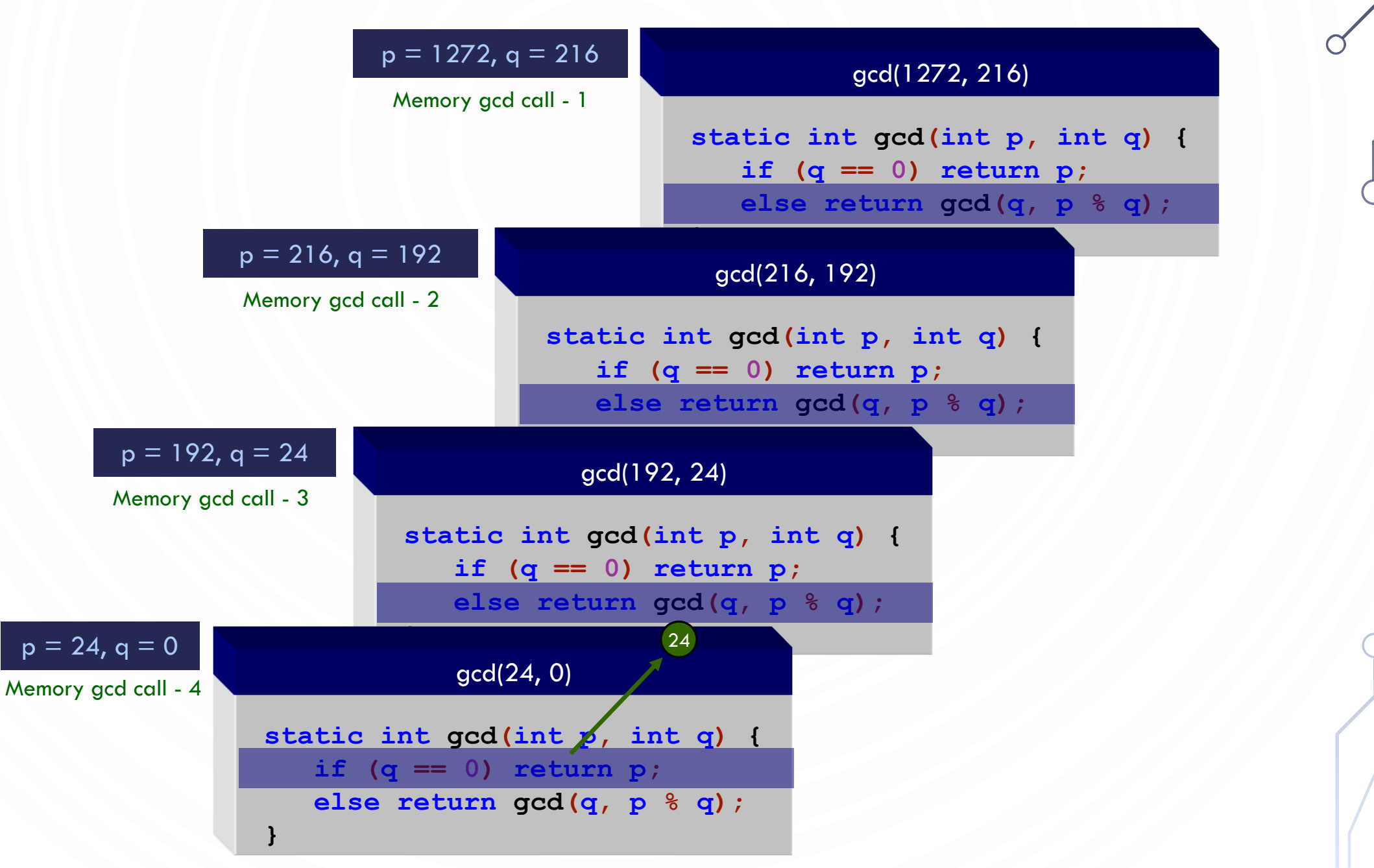

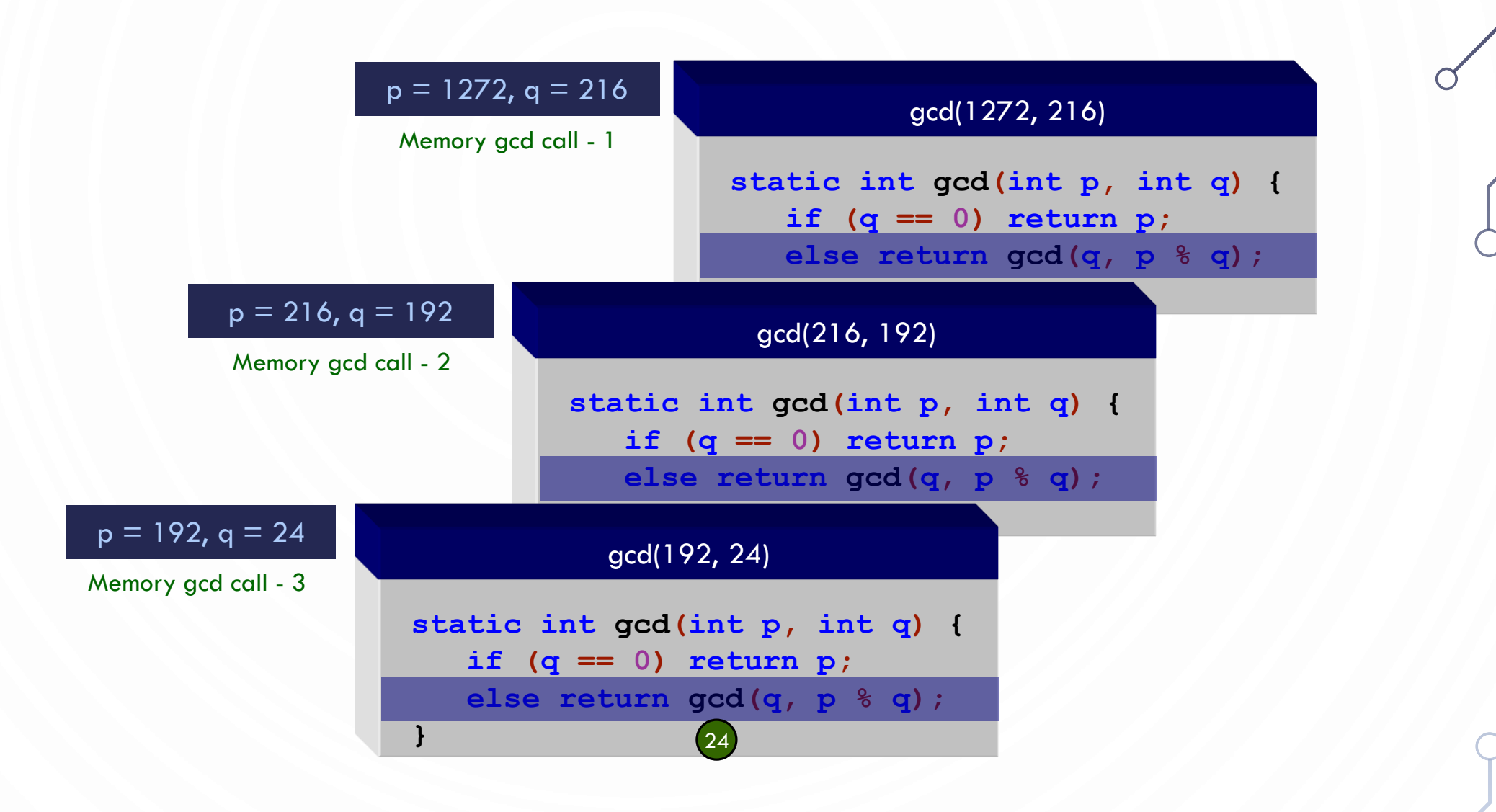

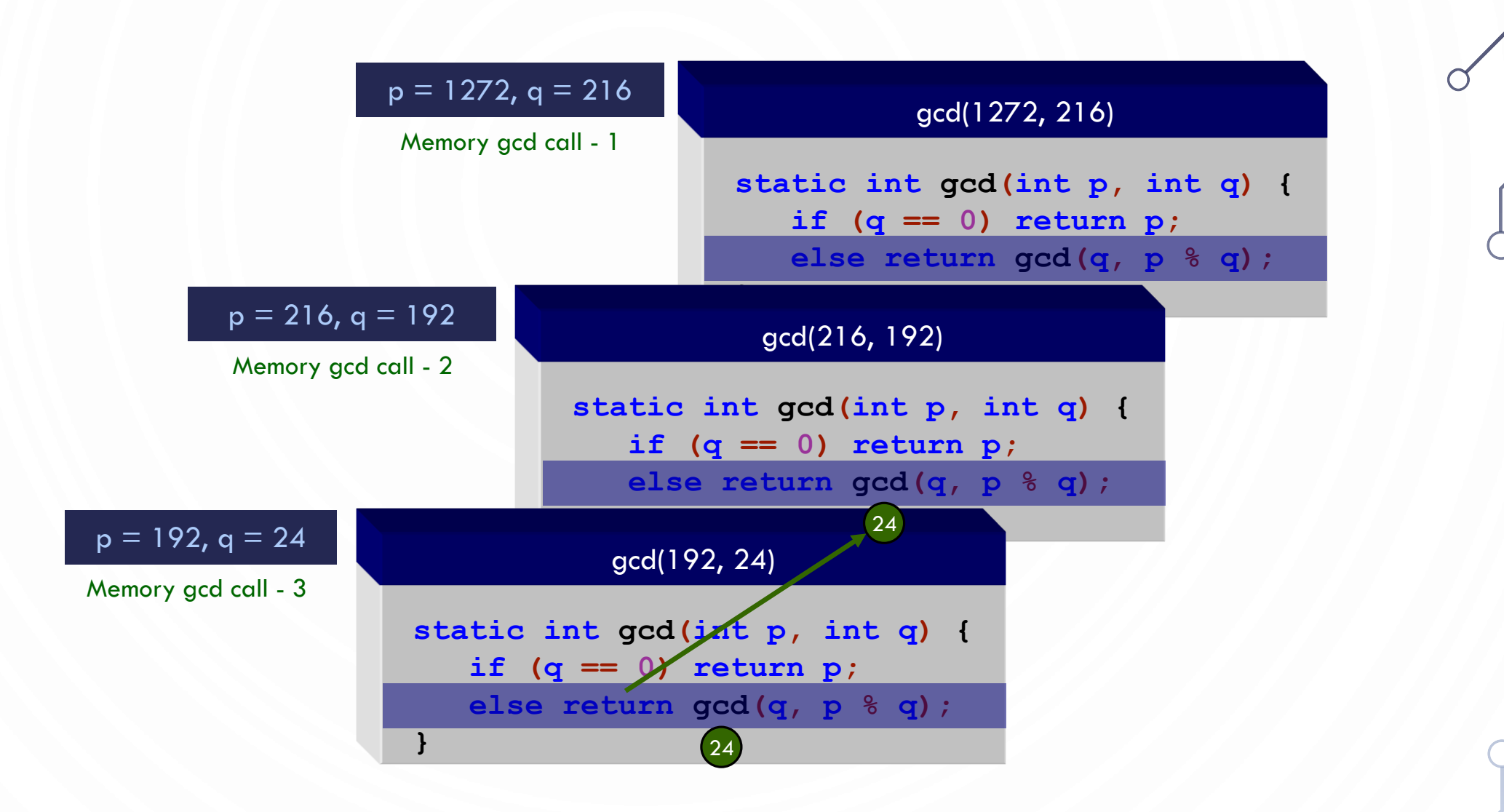

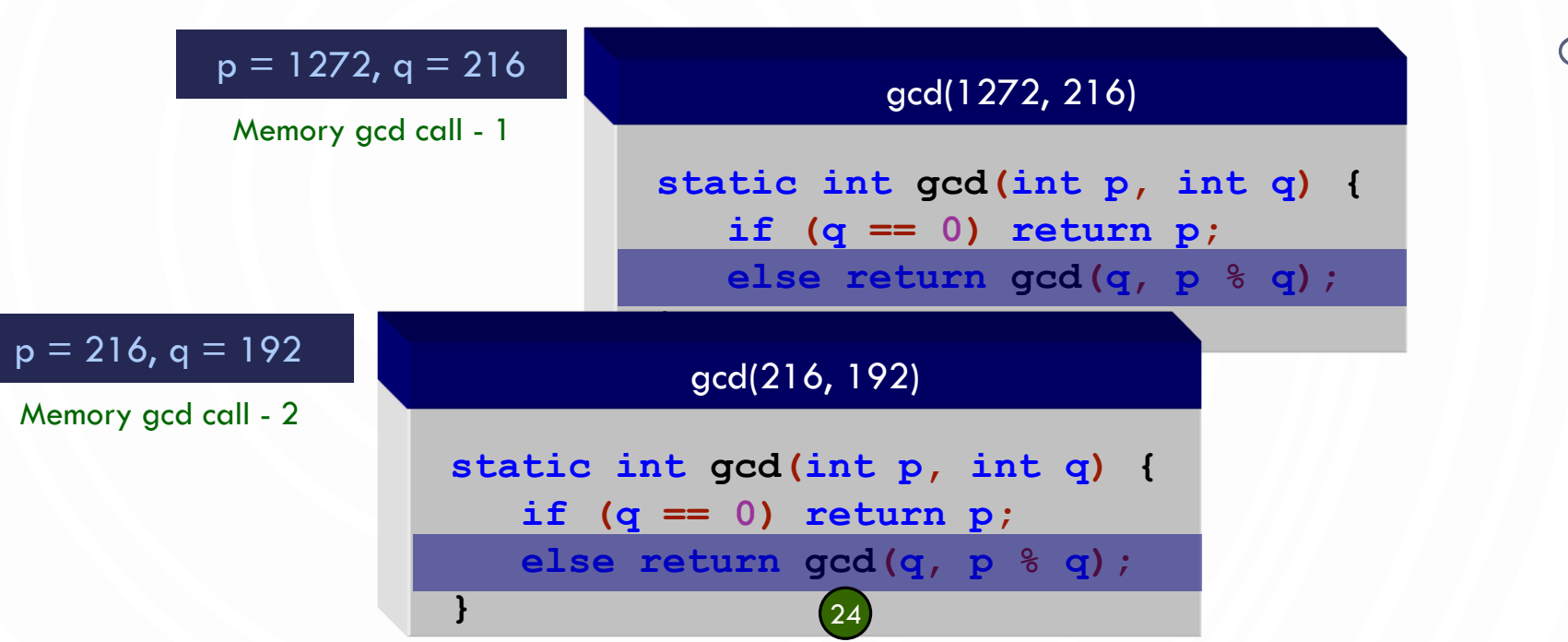

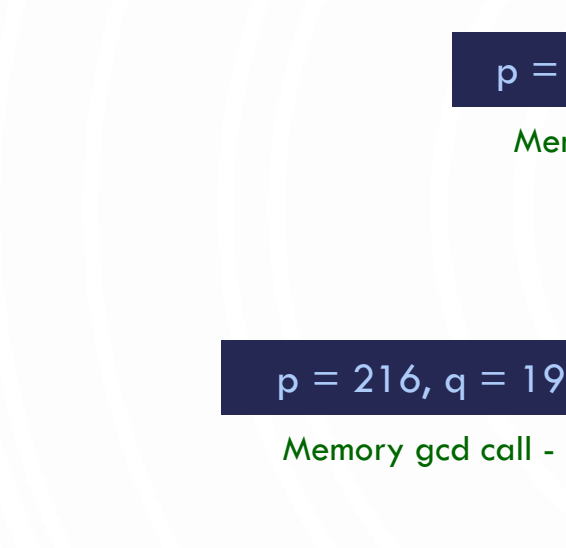

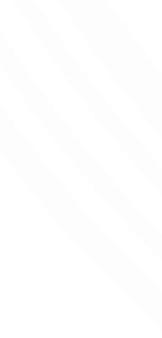

 $\bigcap$ 

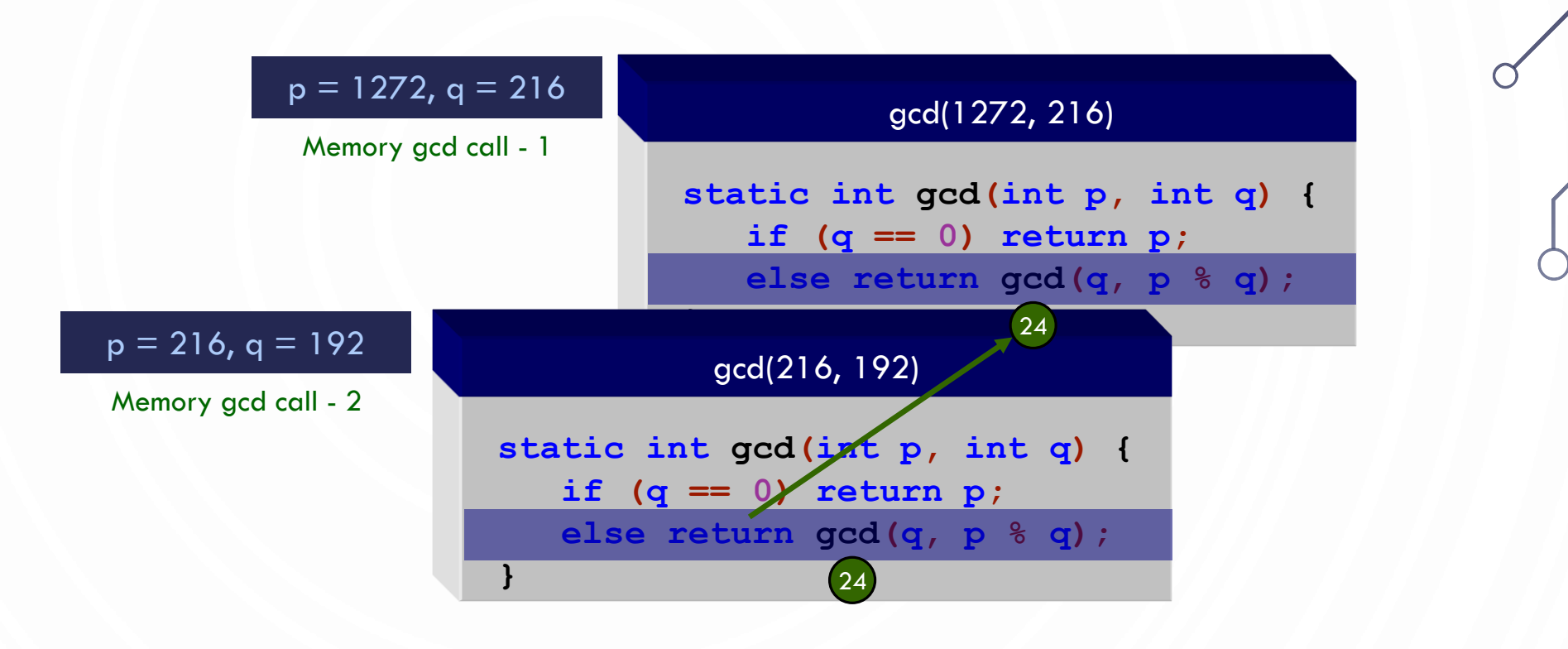

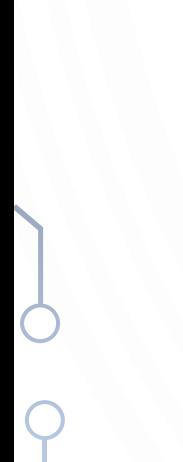

 $\bigcap$ 

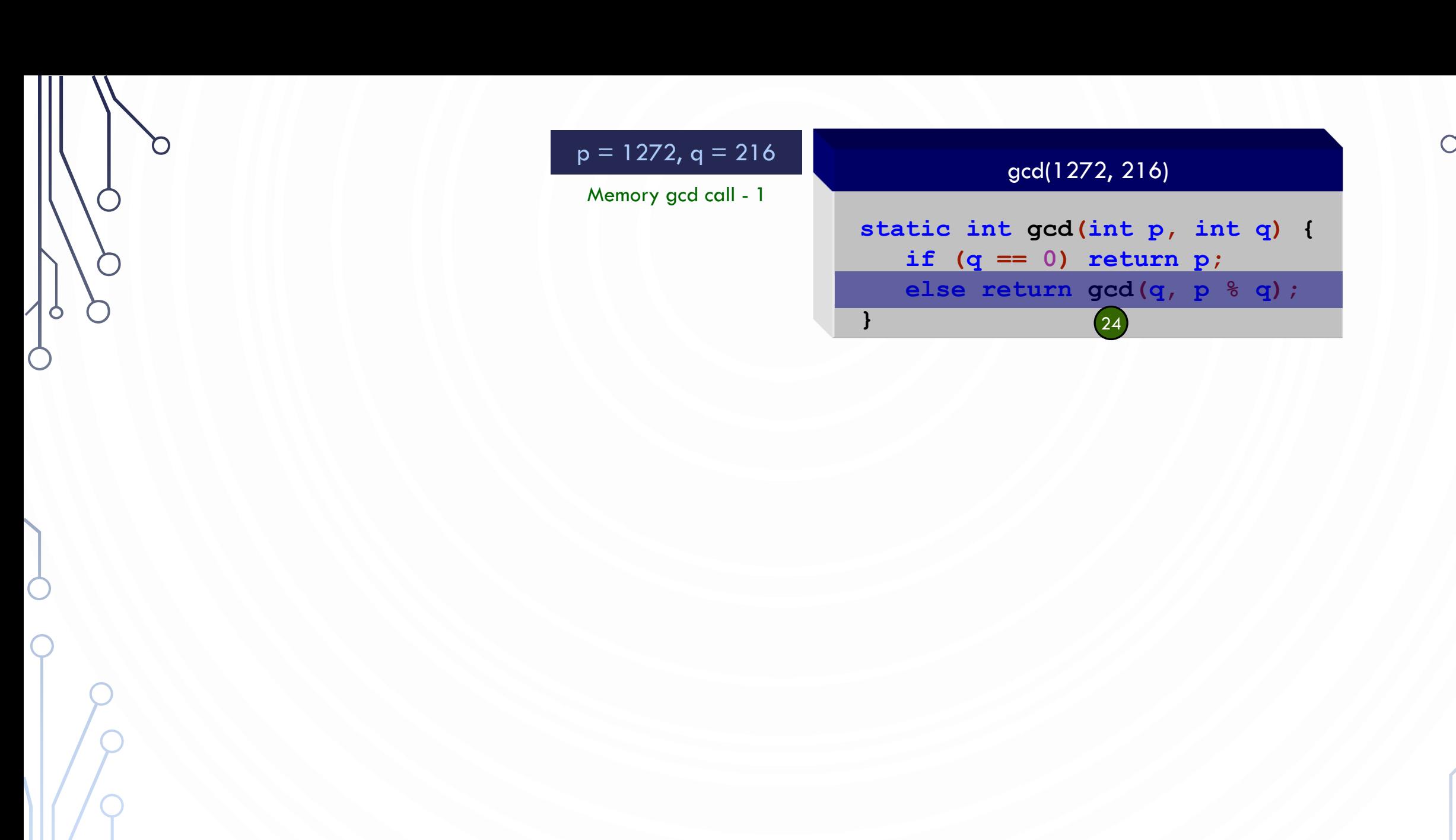

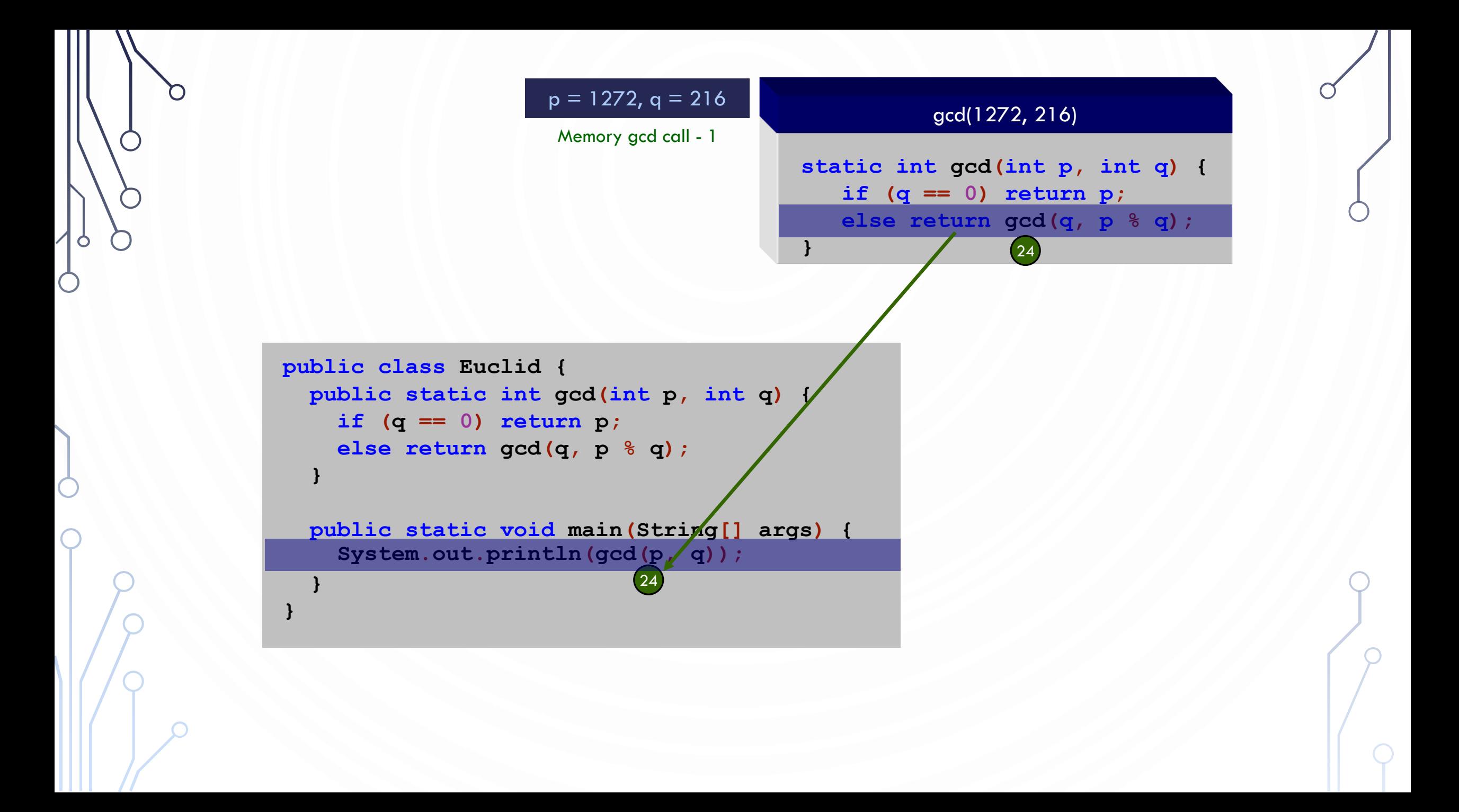

# RECURSIVE HELPER METHODS

• Many of the problems presented in the early chapters can be solved using recursion if you think recursively. For example, the palindrome problem can be solved recursively as follows:

```
1. public static boolean isPalindrome(String s) {
2. if (s.length() \leq 1) // Base case
3. return true;
4. else if (s.charAt(0) != s.charAt(s.length() - 1)) // Base case
5. return false;
6. else
       7. return isPalindrome(s.substring(1, s.length() - 1)); 
8. }
```
# RECURSIVE HELPER METHODS

• The preceding recursive isPalindrome method is not efficient, because it creates a new string for every recursive call. To avoid creating new strings, use a helper method:

```
1. public static boolean isPalindrome(String s) {
2. return isPalindrome(s, 0, s.length() - 1);
3. }
4. public static boolean isPalindrome(String s, int low, int high) {
5. if (high \le 1ow) // Base case
6. return true;
7. else if (s.charAt(low) != s.charAt(high)) // Base case
8. return false;
9. else
10. return isPalindrome(s, low + 1, high - 1);
11. }
```
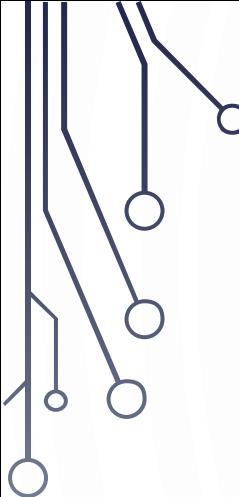

# EXERCISE – PROGRAM TOGETHER

DOWNLOAD STDDRAW – LETS DRAW A TREE!

### **CODE**

```
1. import java.util.Scanner;
2. public class Tree {
         3. public static void drawTree(int o) {
4. drawTree(o, 0., 0., 60, 
             Math.PI/2, 35*Math.PI/180);
5. }
6. public static void drawTree(
             int o, double x, 
             double y, double l,
7. double t1, double t2) {<br>8. if (\circ < 0) return;
8. if(\circ < 0) return;<br>9. double x2 = x + 1double x^2 = x + 1 * \text{Math.} \cos(t1);10. double y2 = y + 1 * \text{Math}.\sin(t1);11. StdDraw.line(x, y, x^2, y^2);
12. drawTree(o - 1, x2, y2, 1*0.6, t1 + t2, t2);
13. drawTree(o - 1, x2, y2, 1*0.6, t1 - t2, t2);
14. }
```
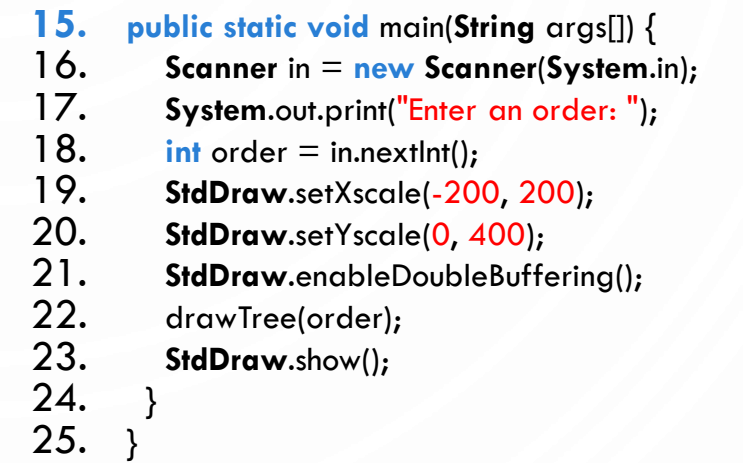

### DOWNSIDE OF RECURSION

• Recursion is not always efficient!

}

• Take for instance, the Fibonacci sequence

```
public static long F(int n) {
   if (n == 0) return 0;
   if (n == 1) return 1;
   return F(n-1) + F(n-2);
```
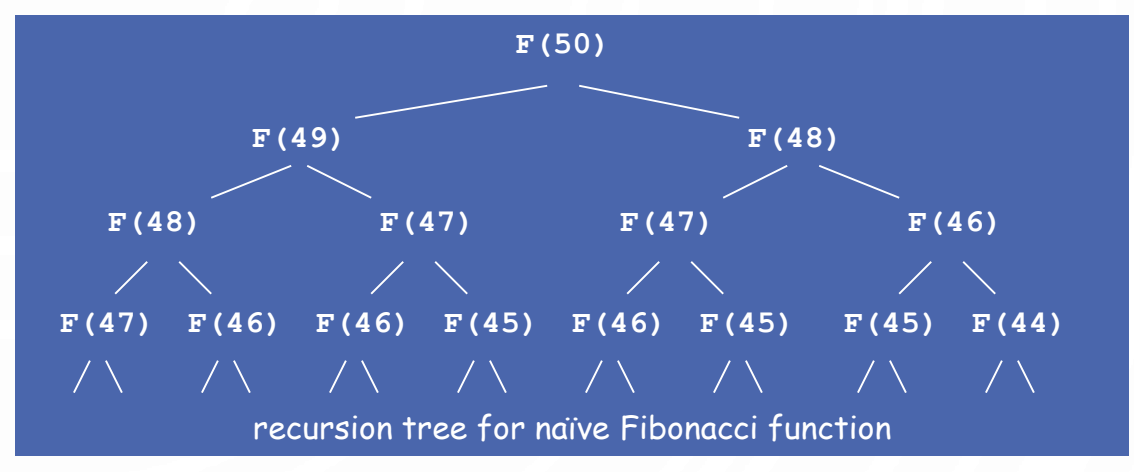

- F(50) is called once.
- F(49) is called once.
- F(48) is called 2 times.
- F(47) is called 3 times.

...

• F(1) is called 12,586,269,025 times.

### BEST PRACTICE CONVERT RECURSIVE ALGORITHMS TO ITERATIVE ONES

- Try to do this whenever possible
- Example Fibonacci Sequence

```
1. //This is an example conversion. You can be even more efficient!
2. public static long F(int n) {<br>3. if (n == 0) return 0;
      3. if (n == 0) return 0;
4. if (n == 0) return 1;
5. int fn2 = 0;
6. int fn1 = 1;
7. int fn = 1;
8. // Iterative means repetition until failure condition,
9. // typically done with loops and not recursion
10. for (int i = 2; i <= n; i++) {
11. fn = fn1 + fn2;12. fn2 = fn1;
13. fn1 = fn;
14. }
15. return fn;
16. }
```
# OR DO TAIL RECURSION

- Tail recursion is when the last operation of a function is the recursive call
- Example with factorial:

```
f_n = n * f_{n-1}
```

```
1. public static long factorial(
      int n) {
2. if(n == 0) return 1;
3. else
4. return n*factorial(n-1);
5. }
```

```
1. public static long factorial(
       int n) {
2. return factorial(n, 1);
3. }
4. public static long factorial(
       int n, int result) {
5. if(n == 0) return result;
6. else 
7. return factorial(
        n - 1, n * result;
8. }
```
# SUMMARY

- How to write simple recursive programs?
	- Base case, reduction step.
- Trace the execution of a recursive program.
- Why learn recursion?
	- New mode of thinking.
	- Powerful programming tool

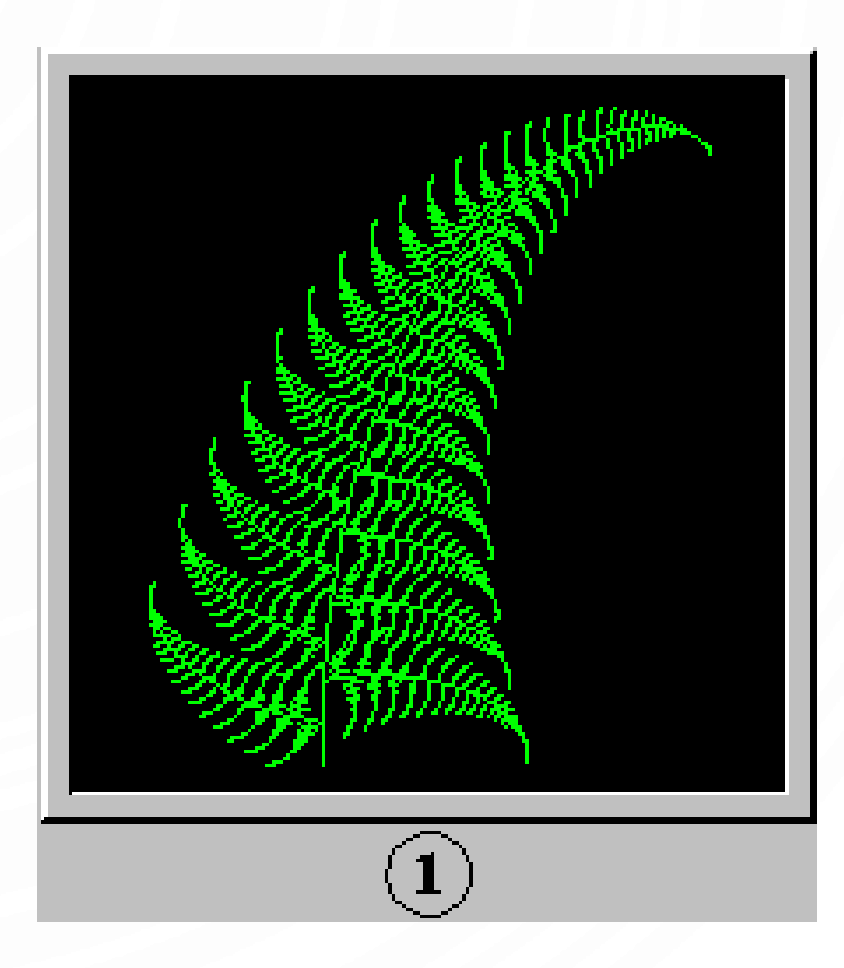

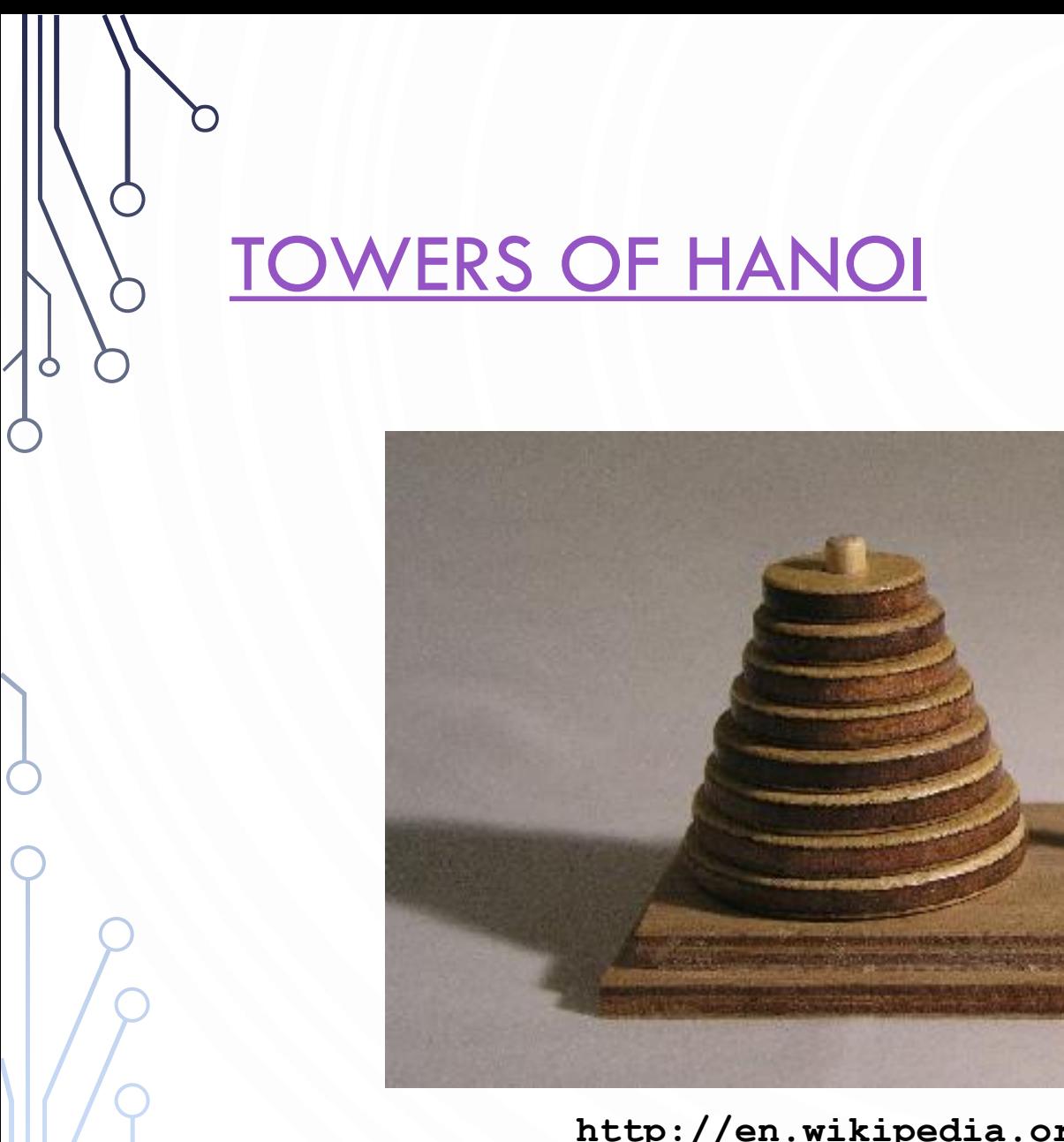

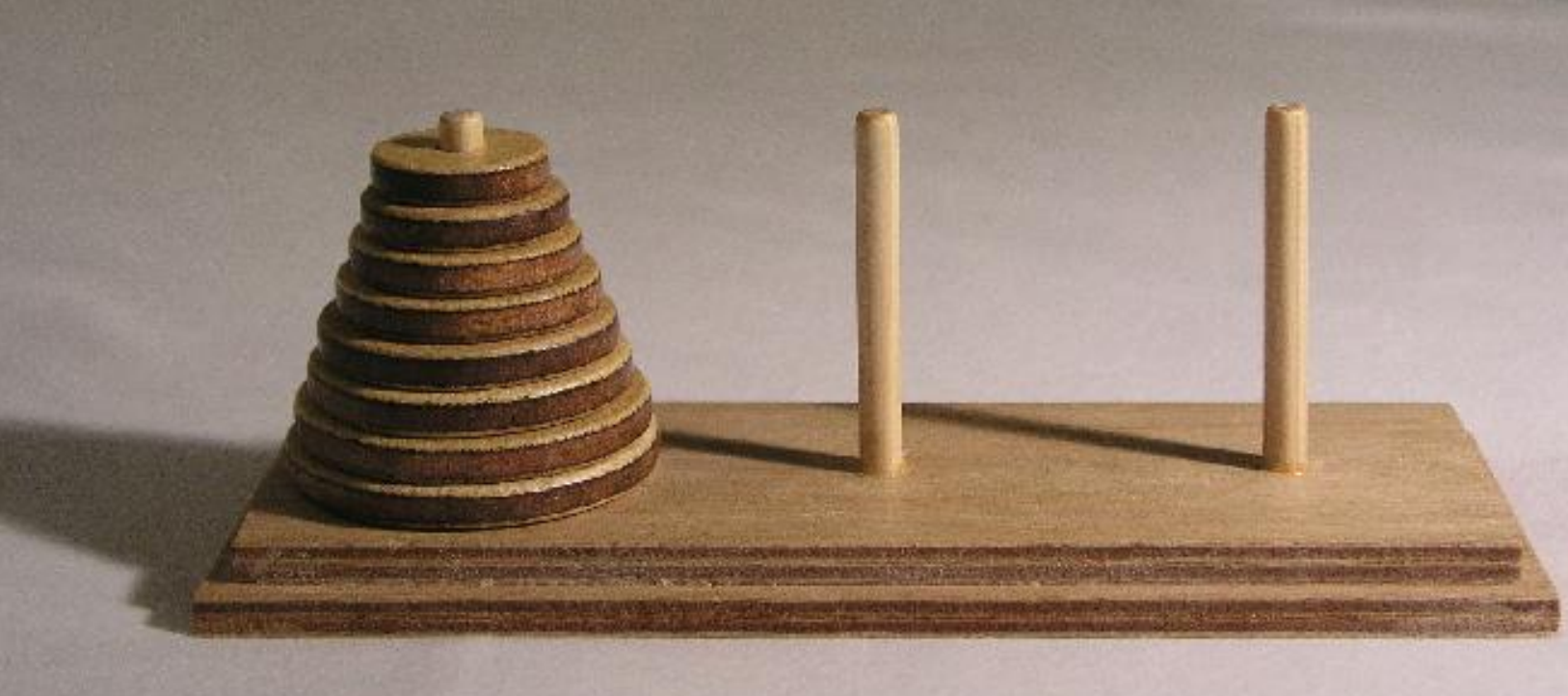

**http://en.wikipedia.org/wiki/Image:Hanoiklein.jpg**

### **PRACTICE** TOWERS OF HANOI

- Design recursive algorithm to move all the discs from the leftmost peg to the rightmost one.
	- Only one disc may be moved at a time.
	- A disc can be placed either on empty peg or on top of a larger disc.

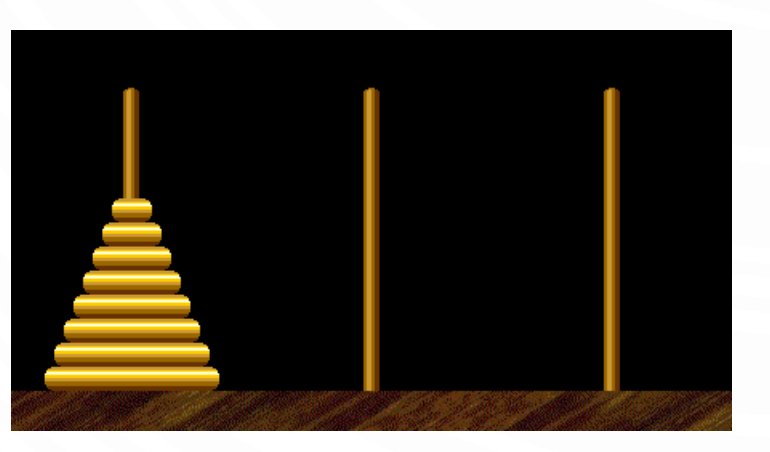

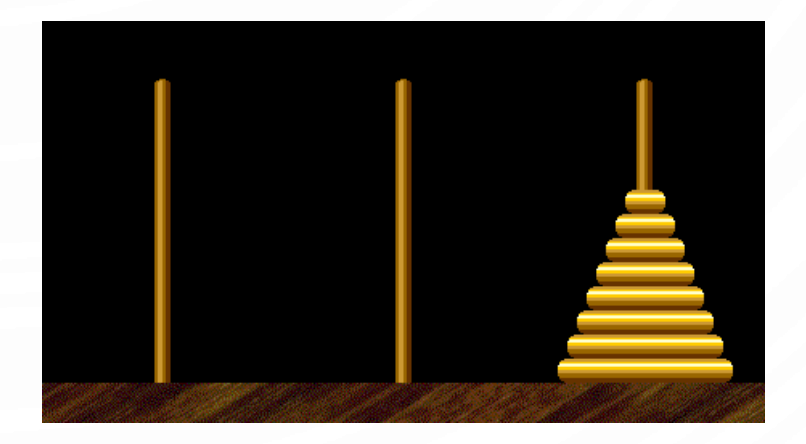

start finish

### SOLUTION TOWERS OF HANOI

 $\mathbf O$ 

 $\circ$ 

 $\bigcirc$ 

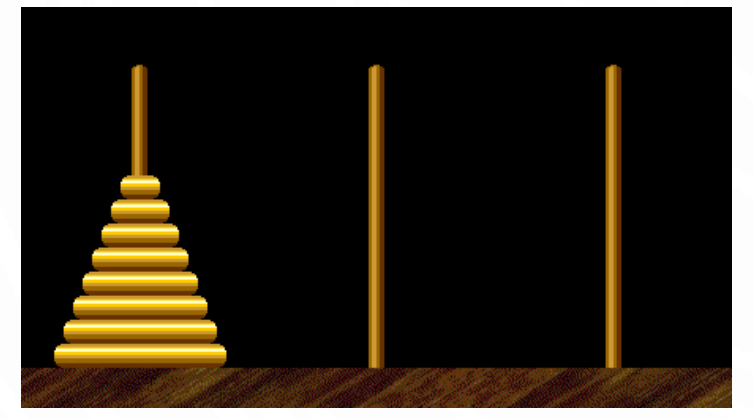

Move n-1 smallest discs right. Move largest disc right.

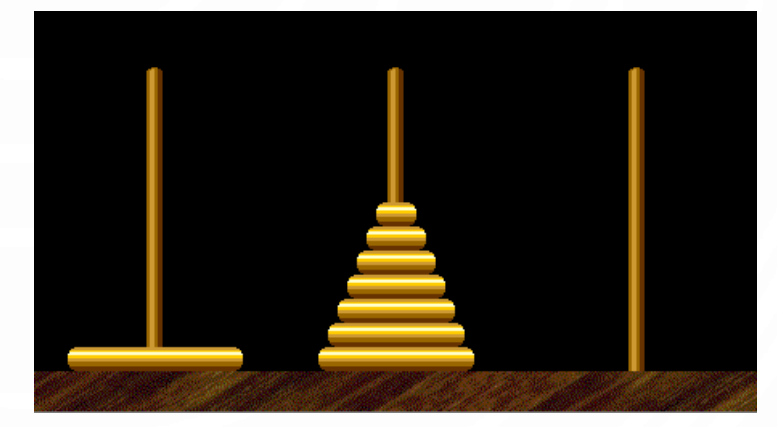

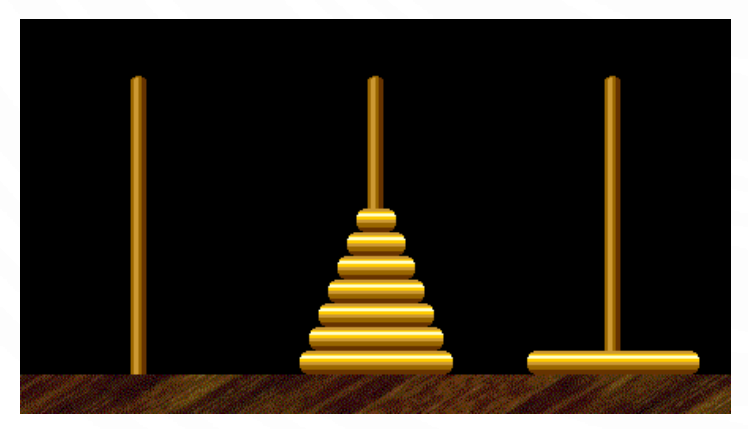

Move n-1 smallest discs right.

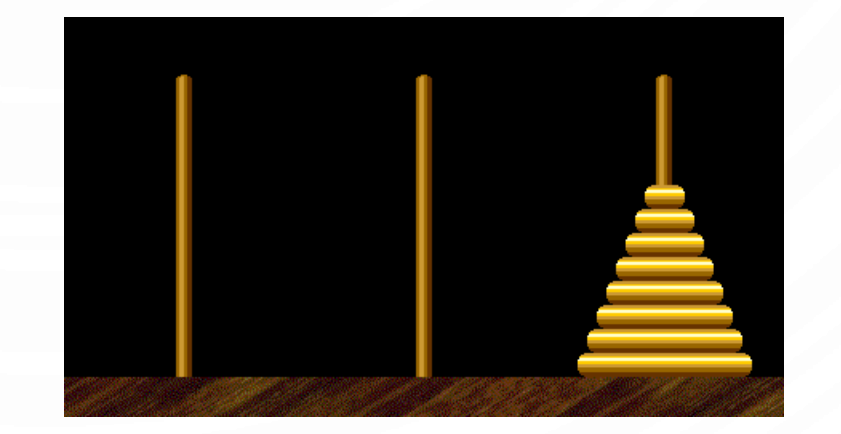

### **CODE** TOWERS OF HANOI

```
1. public class TowersOfHanoi {
2. public static void moves(int n,
3. char from, char to, char aux) {
4. if (n == 0) return;
5. moves (n-1, from, aux, to);6. System.out.printf("Move disk %d from peg %c to peg %c", n, from, to);
7. moves (n-1, aux, to, from);8. }
9.
10. public static void main(String[] args) {
11. moves(3, 'A', 'C', 'B');
12. }
13.}
```
### RECURSION TREE (FUNCTION TRACE) TOWERS OF HANOI

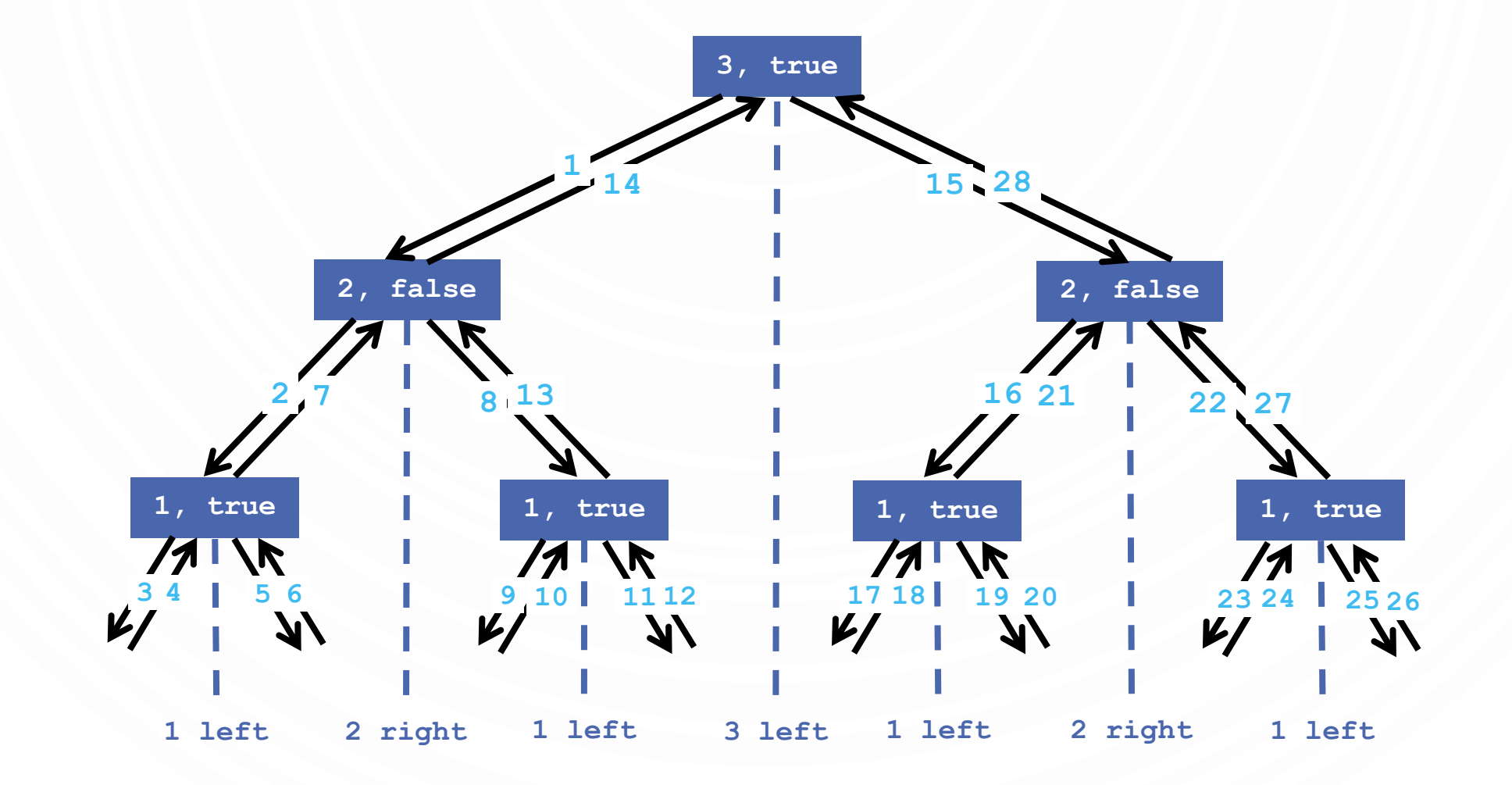